# **Faire créer une Bande dessinée par les élèves**

## **ETAPE 1 - REALISER UNE BANDE DESSINEE SUR PAPIER**

#### **Description de l'activité́**

Faire réaliser par vos élèves une bande dessinée. Tout d'abord sur papier en utilisant les cases à disposition et en leur proposant d'utiliser différentes bulles en lien avec celles déjà étudiées (voir activité Bulles BD).

Pour les plus avancés, il est possible de réaliser la bande dessinée en utilisant TOUTES les bulles.

Rappel des bulles à utiliser :

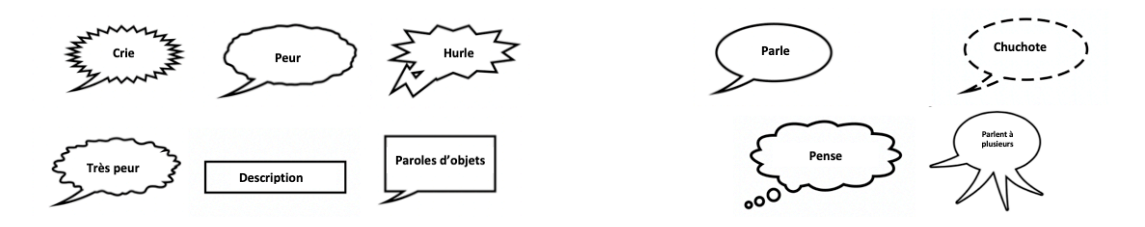

### **ETAPE 2 - REALISER UNE BANDE DESSINEE SUR PAPIER**

#### **Description de l'activité́**

Faire réaliser par vos élèves une bande dessinée intégrant des photos d'une activité́ en classe ou hors classe. (par exemple un camp ou une sortie en forêt ou autre). Cela peut tout à fait être une description de la classe également.

Dans cette activité, les élèves utiliseront les logiciels Comic Life ou Book Creator.

Chaque enfant choisira des photos, en préparera la mise en page et rédigera le contenu des bulles convenant à chaque situation.

Les élève seront amenés à se familiariser avec le langage de la bande dessinée, le cadrage des photos, le choix des bulles, les onomatopées, etc.

A cette activité pourra s'ajouter une activité de recherche des informations et visuels sur internet.